## Building Java Programs Chapter 1 Lecture 1-1: Introduction; Basic Java Programs reading: 1.1 - 1.3

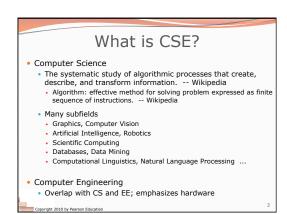

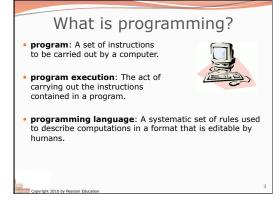

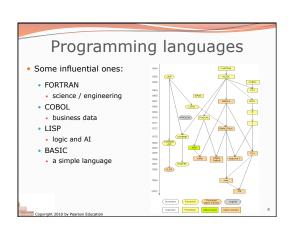

## Some modern languages • procedural languages: programs are a series of commands • Pascal (1970): designed for education • C (1972): low-level operating systems and device drivers • functional programming: functions map inputs to outputs • Lisp (1958) / Scheme (1975), ML (1973), Haskell (1990) • object-oriented languages: programs use interacting "objects" • Smalltalk (1980): first major object-oriented language • C++ (1985): "object-oriented" improvements to C • successful in industry; used to build major OSes such as Windows • Java (1995): designed for embedded systems, web apps/servers • Runs on many platforms (Windows, Mac, Linux, cell phones...) • The language taught in this textbook

Why Java?

Relatively simple
Object-oriented
Pre-written software
Platform independent
Widely used
#1 in popularity ie http://www.tiobe.com

bye 1

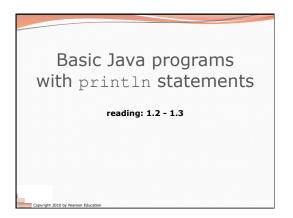

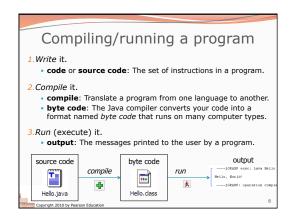

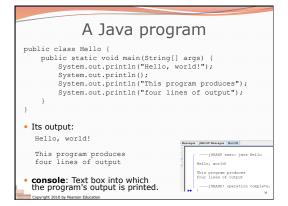

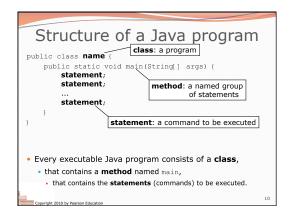

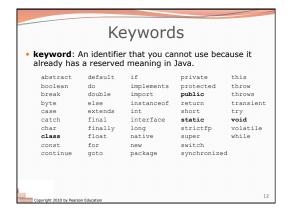

bye 2

## Syntax: The set of legal structures and commands that can be used in a particular language. • Every basic Java statement ends with a semicolon; • The contents of a class or method occur between { and } • syntax error (compiler error): A problem in the structure of a program that causes the compiler to fail. • Missing semicolon • Too many or too few { } braces • Illegal identifier for class name • Class and file names do not match ...

```
System.out.println

• A statement that prints a line of output on the console.

• pronounced "print-linn"

• sometimes called a "println statement" for short

• Two ways to use System.out.println:

• System.out.println("text");

Prints the given message as output.

• System.out.println();

Prints a blank line of output.
```

```
Strings

• string: A sequence of characters to be printed.

• Starts and ends with a " quote " character.

• The quotes do not appear in the output.

• Examples:

"hello"

"This is a string. It's very long!"

• Restrictions:

• May not span multiple lines.

"This is not a legal String."

• May not contain a " character.

"This is not a "legal" String either."
```

```
Escape sequences

• escape sequence: A special sequence of characters used to represent certain special characters in a string.

\t tab character
\n new line character
\" quotation mark character
\" backslash character

• Example:

System.out.println("\hello\nhow\tare \"you\"?\\\");

• Output:
\hello
how are "you"?\\
```

```
Questions

• What println statements will generate this output?

This quote is from
Irish poet Oscar Wilde:

"Music makes one feel so romantic
- at least it always gets on one's nerves -
which is the same thing nowadays."

• What println statements will generate this output?

A "quoted" String is
'much' better if you learn
the rules of "escape sequences."

Also, "" represents an empty String.
Don't forget: use \" instead of "!
'' is not the same as "
```

bye 3

Copyright 2010 by Pearson Education

## Answers • println statements to generate the output: System.out.println("This quote is from"); System.out.println("Irish poet Oscar Wilde:"); System.out.println(); System.out.println("\"Music makes one feel so romantic"); System.out.println("-a t least it always gets on one's nerves -"); System.out.println("+a l'east it always gets on one's nerves -"); System.out.println("A "quoted\" String is"); System.out.println("A "quoted\" String is"); System.out.println("her viels of \"escape sequences.\""); System.out.println("her viels of \"escape sequences.\""); System.out.println("her viels of \"escape sequences.\""); System.out.println("hor viels of \"escape sequences.\""); System.out.println("liso, \\"\" represents an empty String."); System.out.println("liso \tau the same as \\"");

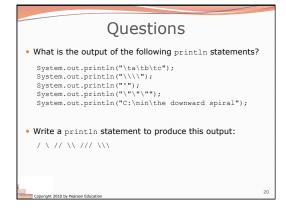

```
Answers

• Output of each println statement:

a b c

\\

"""

C:
in he downward spiral

• println statement to produce the line of output:

System.out.println("/ \\ // \\\\");
```

bye 4